# BST Implementation

Tiziana Ligorio Hunter College of The City University of New York

# Today's Plan

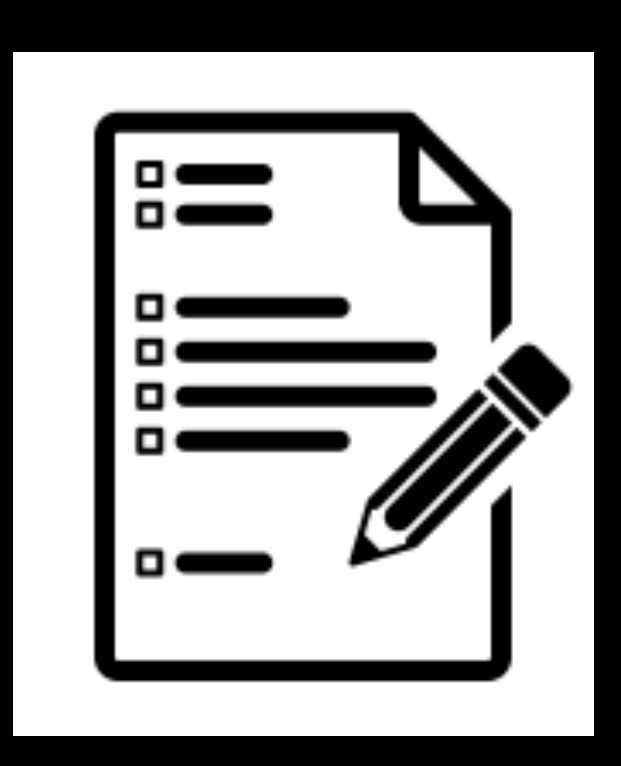

Recap

BST Implementation

## Announcements

#### **Teacher Evaluation:**

- Smartphone: [www.hunter.cuny.edu/mobilete](https://nam02.safelinks.protection.outlook.com/?url=https%3A%2F%2Forapp.hunter.cuny.edu%2Fords%2Ff%3Fp%3D174%3ALOGIN_DESKTOP%3A13933398315284%3A%3A%3A%3A%3A&data=05%7C01%7Ctligorio%40hunter.cuny.edu%7Cafa08ec499b946411c9808dbf0ff75a8%7C6f60f0b35f064e099715989dba8cc7d8%7C0%7C0%7C638368752209427526%7CUnknown%7CTWFpbGZsb3d8eyJWIjoiMC4wLjAwMDAiLCJQIjoiV2luMzIiLCJBTiI6Ik1haWwiLCJXVCI6Mn0%3D%7C3000%7C%7C%7C&sdata=LUz8Pqw%2F9v8eA87SJzkCbMjfOZrZKBS4novasNL6jZI%3D&reserved=0)
- Computer: [www.hunter.cuny.edu/te](https://nam02.safelinks.protection.outlook.com/?url=https%3A%2F%2Forapp.hunter.cuny.edu%2Fords%2Ff%3Fp%3D173%3ALOGIN%3A%3A%3A%3A%3A%3A&data=05%7C01%7Ctligorio%40hunter.cuny.edu%7Cafa08ec499b946411c9808dbf0ff75a8%7C6f60f0b35f064e099715989dba8cc7d8%7C0%7C0%7C638368752209435382%7CUnknown%7CTWFpbGZsb3d8eyJWIjoiMC4wLjAwMDAiLCJQIjoiV2luMzIiLCJBTiI6Ik1haWwiLCJXVCI6Mn0%3D%7C3000%7C%7C%7C&sdata=KVHJInYqmzTwG1vrmSxJUR%2FTSIK5tYK9brtoTQaEpps%3D&reserved=0)
- Completely Anonymous

# Recap

```
#ifndef BST H
#define BST_H_
#include <memory>
template<class T>
class BST
{
public:
    BST(); // constructor
    BST(const BST<T>& tree); // copy constructor
    \sim BST(); // destructor
    bool isEmpty() const;
    size t getHeight() const;
    size t getNumberOfNodes() const;
    void add(const T& new_item);
    void remove(const T& new item);
    T find(const T& item) const;
    void clear();
    void preorderTraverse(Visitor<T>& visit) const;
    void inorderTraverse(Visitor<T>& visit) const;
    void postorderTraverse(Visitor<T>& visit) const;
    BST& operator= (const BST<T>& rhs);
private:
    std::shared ptr<BinaryNode<T>> root ptr ;
}; // end BST
#include "BST.cpp"
#endif // BST_H_
```
Let's try something new and use shared\_ptr: A bit of extra syntax at declaration but then you use them as regular pointers with less cleaning up

To implement this as a linked structure what do we need to change in our previous implementation of nodes???

# BinaryNode

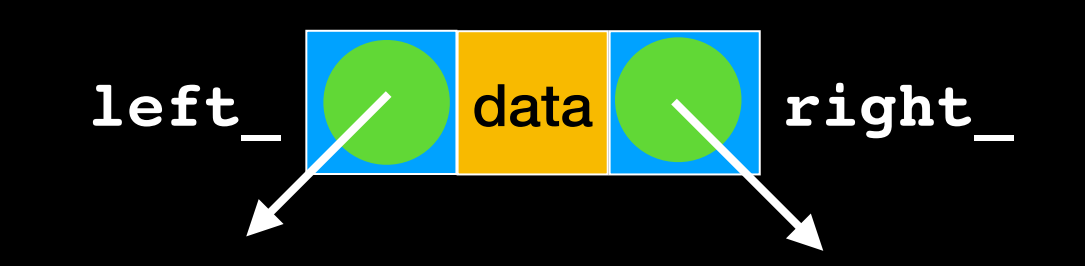

```
#ifndef BinaryNode_H_
#define BinaryNode_H_
#include <memory>
template<class T>
class BinaryNode
{
public:
    BinaryNode();
   BinaryNode(const T& an item, std::shared ptr<BinaryNode<T>> left,
              std::shared ptr<BinaryNode<T>> right);
    void setItem(const T& an_item); 
    T getItem() const;
    bool isLeaf() const;
    auto getLeftChildPtr() const;
    auto getRightChildPtr() const;
   void setLeftChildPtr(std::shared ptr<BinaryNode<T>> left ptr);
   void setRightChildPtr(std::shared ptr<BinaryNode<T>> right ptr);
private:
   T item ; // Data portion
   std::shared ptr<BinaryNode<T>> left ; // Pointer to left child
   std::shared ptr<BinaryNode<T>> right ; // Pointer to right child
}; // end BST
#include "BinaryNode.cpp"
#endif // BinaryNode_H_
                                    Standard library for 
                                       shared ptr
```
# Lecture Activity

Implement:

BinaryNode(const T& an item, std::shared ptr<BinaryNode<T>> left, std::shared ptr<BinaryNode<T>> right);

bool isLeaf() const;

void setLeftChildPtr(std::shared ptr<BinaryNode<T>> left ptr);

```
template<class T>
BinaryNode(const T& an item, std::shared ptr<BinaryNode<T>> left,
             std::shared ptr<BinaryNode<T>> right): item {an item},
             left {left}, right {right}{ } // end constructor
```

```
template<class T>
bool BinaryNode<T>::isLeaf() const
{
  return ((left == nullptr) && (right == nullptr));
} // end isLeaf
```
template<class T> void BinaryNode<T>::setLeftChildPtr(std::shared\_ptr<BinaryNode<T>> left\_ptr) {  $left = leftptr;$ } // end setLeftChildPtr

# BST

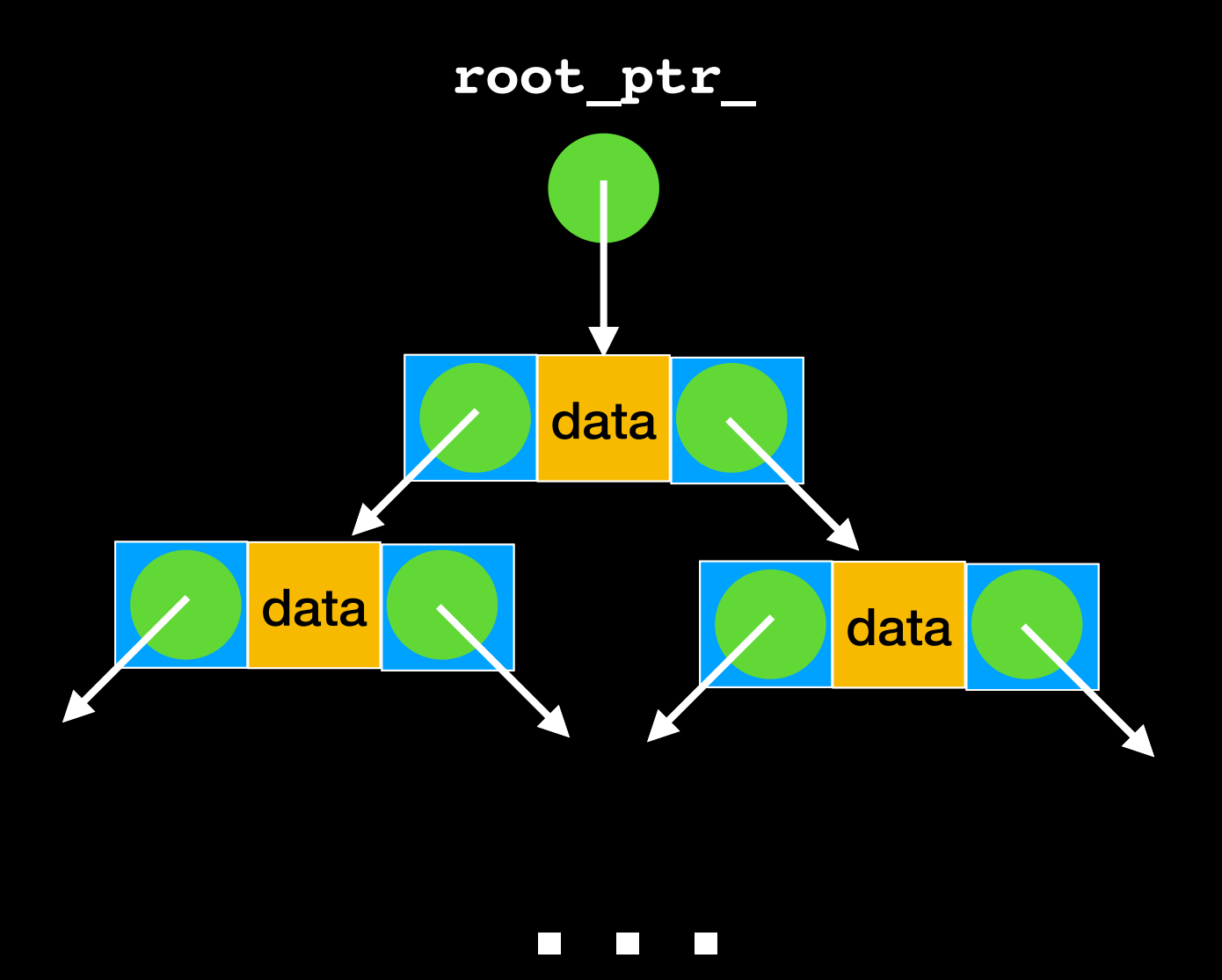

```
#ifndef BST H
#define BST_H_
#include <memory>
template<class T>
class BST
{
public:
    BST(); // constructor
    BST(const BST<T>& tree); // copy constructor
    \sim BST(); // destructor
    bool isEmpty() const;
    size t getHeight() const;
    size t getNumberOfNodes() const;
    void add(const T& new_item);
    void remove(const T& new item);
    T find(const T& item) const;
    void clear();
    void preorderTraverse(Visitor<T>& visit) const;
    void inorderTraverse(Visitor<T>& visit) const;
    void postorderTraverse(Visitor<T>& visit) const;
    BST& operator= (const BST<T>& rhs);
private:
    std::shared_ptr<BinaryNode<T>> root_ptr ;
}; // end BST
#include "BST.cpp"
#endif // BST_H_
```
In the spirit of safe programming, our interface is generic and not tied to implementation. Many of these methods will use helper functions, which should be private (or protected if you envision inheritance). I do not include them here in the interface for lack of space.

# Copy Constructor

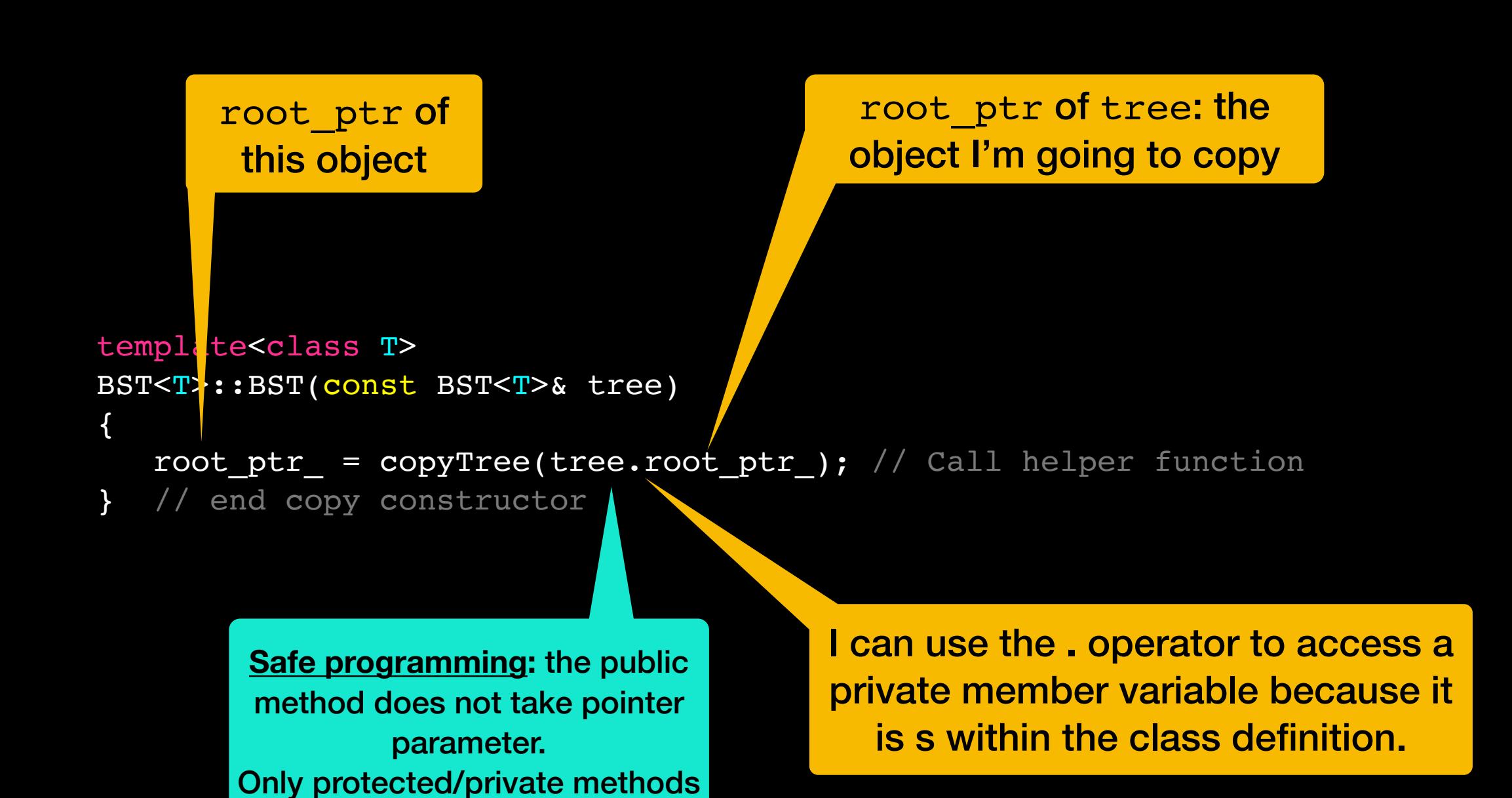

have access to pointers and

may modify tree structure

12

#### copyTree(old\_tree\_root\_ptr)

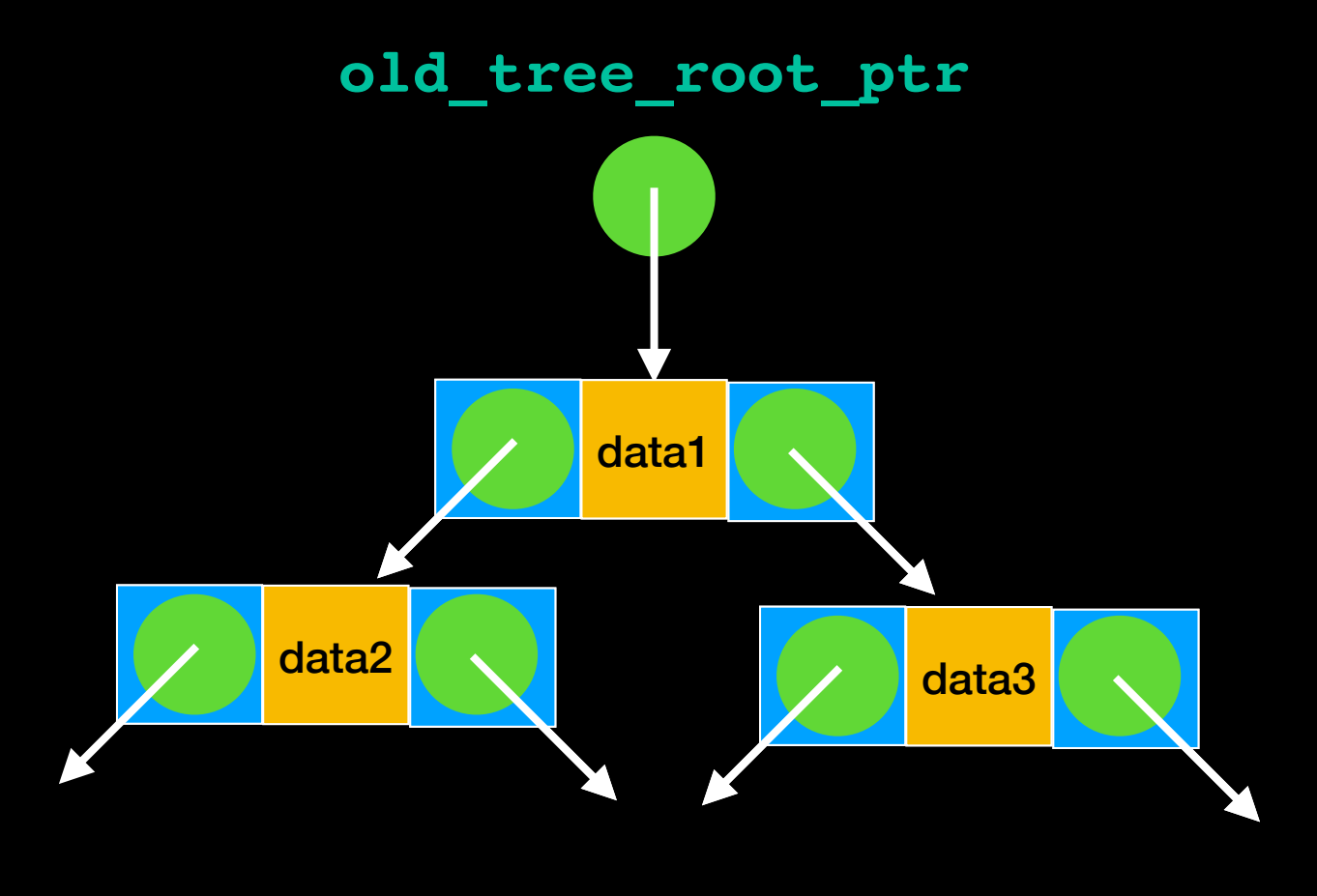

**new\_tree\_ptr**

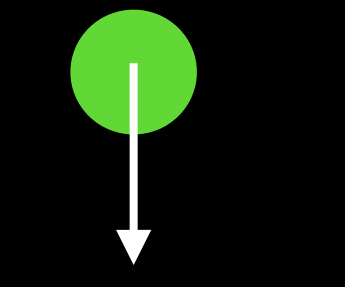

**. . .** 

### copyTree(old\_tree\_root\_ptr)

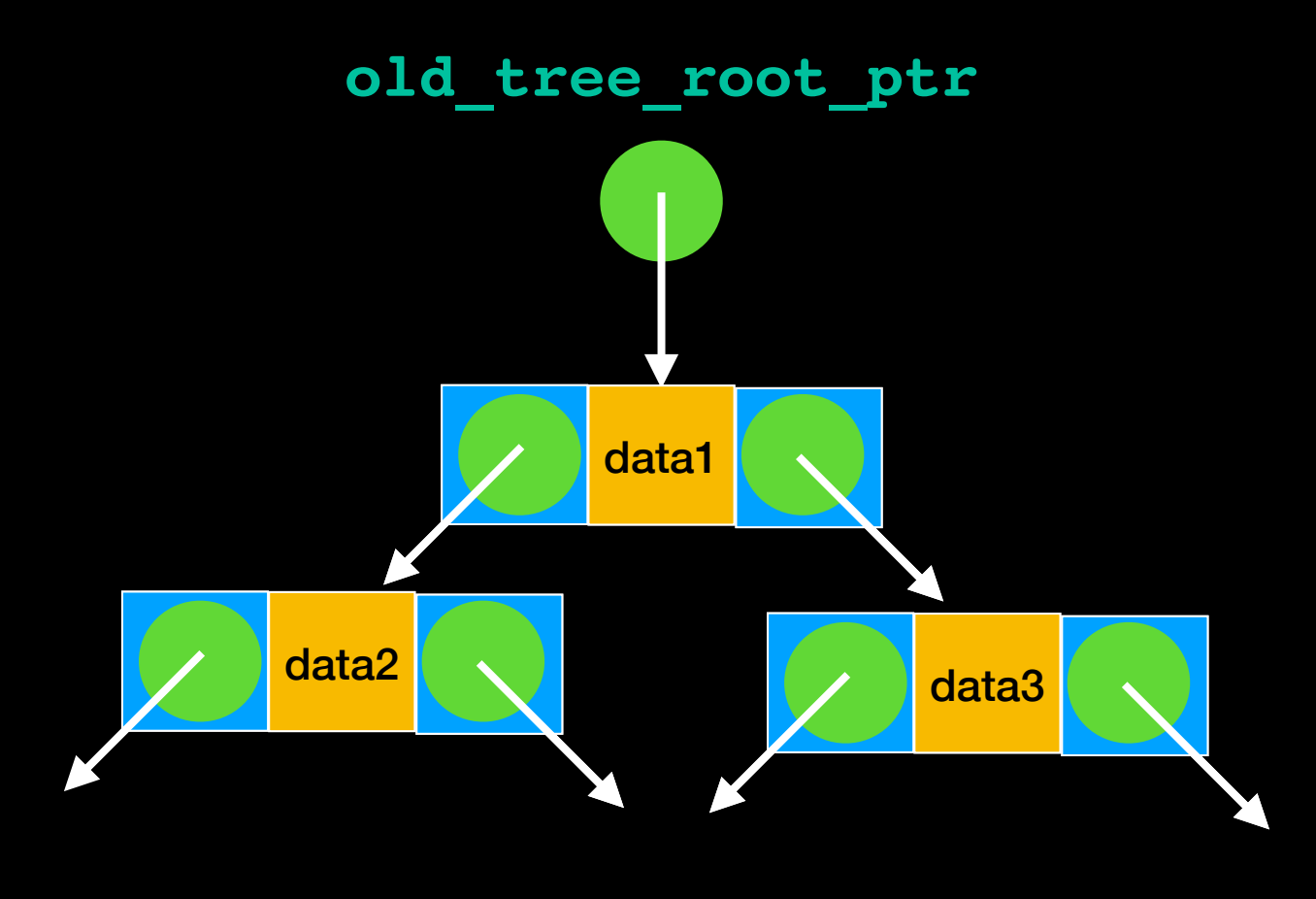

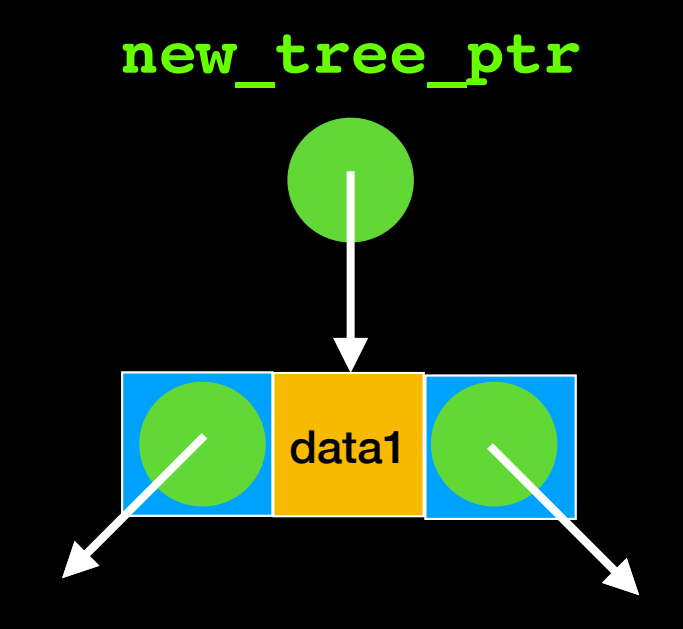

**. . .** 

### copyTree(old\_tree\_root\_ptr)

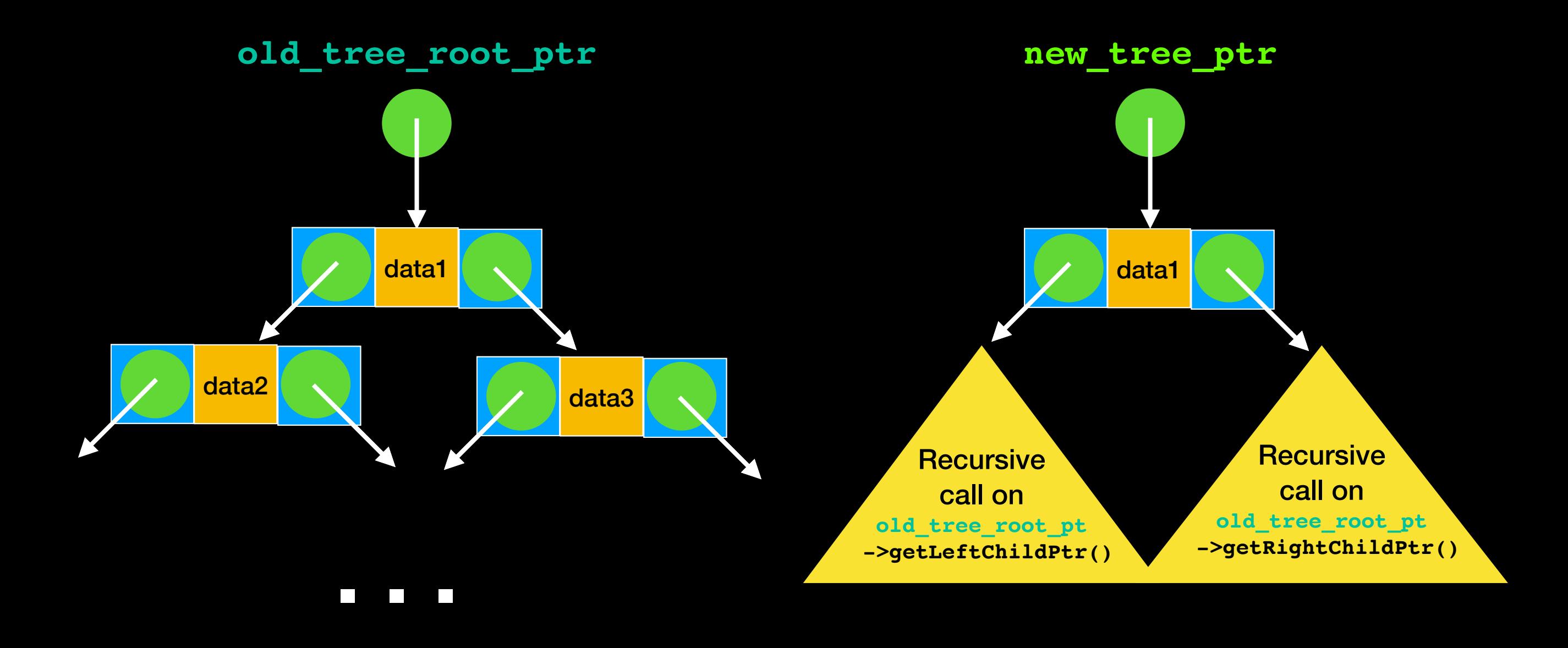

```
Copy Constructor 
                        Helper Function
 template<class T>
auto BST<T>:: copyTree(const std:: shared ptr<BinaryNode<T>> old tree root ptr) const
 {
    std::shared ptr<BinaryNode<T>> new tree ptr;
     // Copy tree nodes during a preorder traversal
    if (old tree root ptr != nullptr)
  {
        // Copy node
       new_tree_ptr = std::make shared<BinaryNode<T>>(old tree root ptr
                                                   ->getItem(), nullptr, nullptr);
      new tree ptr->setLeftChildPtr(copyTree(old tree root ptr->getLeftChildPtr()));
        new_tree_ptr->setRightChildPtr(copyTree(old_tree_root_ptr
                                                             ->getRightChildPtr()));
     } // end if
    return new tree ptr;
    // end copyTree
  Returning
 shared ptr,
cleaner to use 
auto return type: 
  -std = c++14Recursive Calls: 
                           Don't want to tie interface 
                         to recursive implementation: 
                              Use helper function
                                                               Recall: this is the syntax 
                                                                for allocating a "new" 
                                                               object with shared_ptr 
                                                                    pointing to it
                                                            Preorder Traversal Scheme: 
                                                            copy each node as soon as it 
                                                            is visited to make exact copy
```
## Move Constructor

How would you implement it?

Move the root!

# Move Constructor

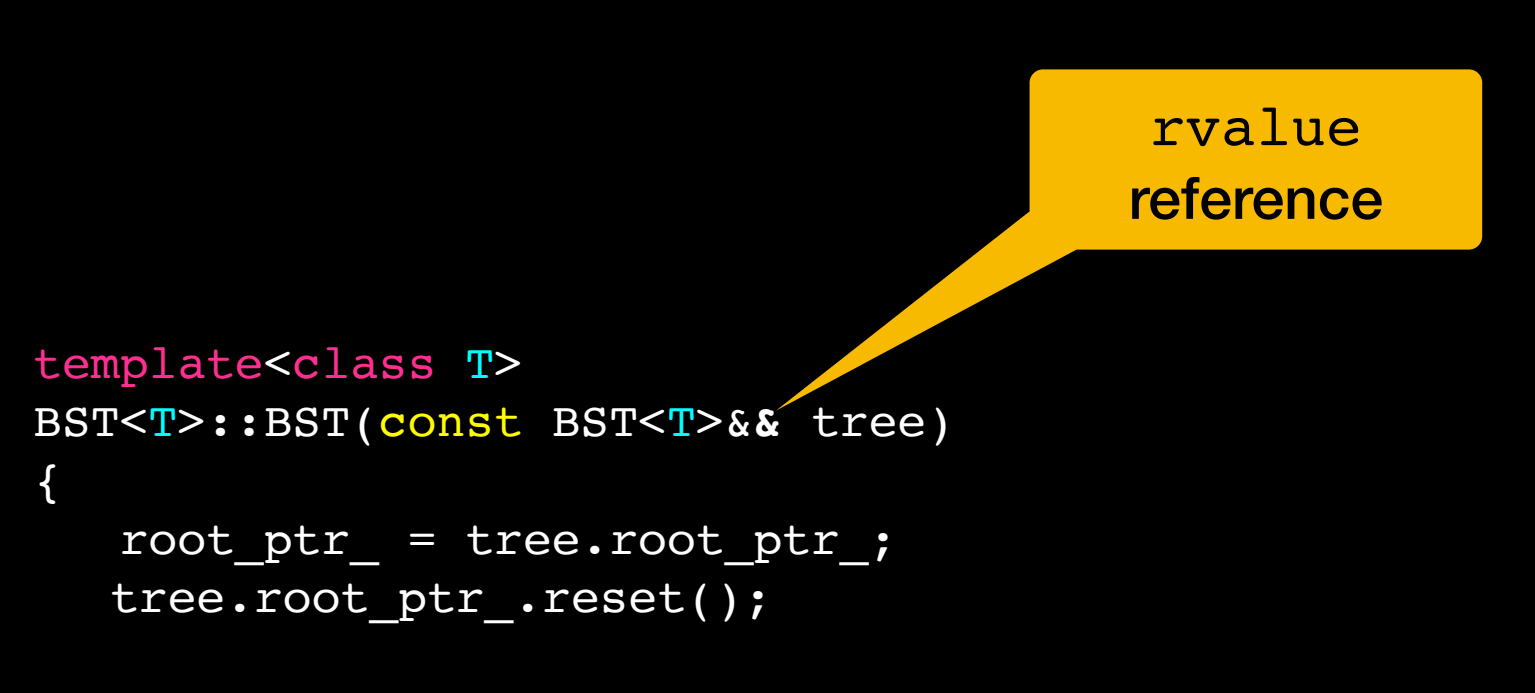

} // end move constructor

### Destructor

```
template<class T>
\text{BST}\text{<}T\text{>}::\text{-BST}()
```
{

destroyTree(root\_ptr\_); // Call helper function

} // end destructor

**Safe programming:** the public method does not take pointer parameter. Only protected/private methods have access to pointers and may modify tree structure

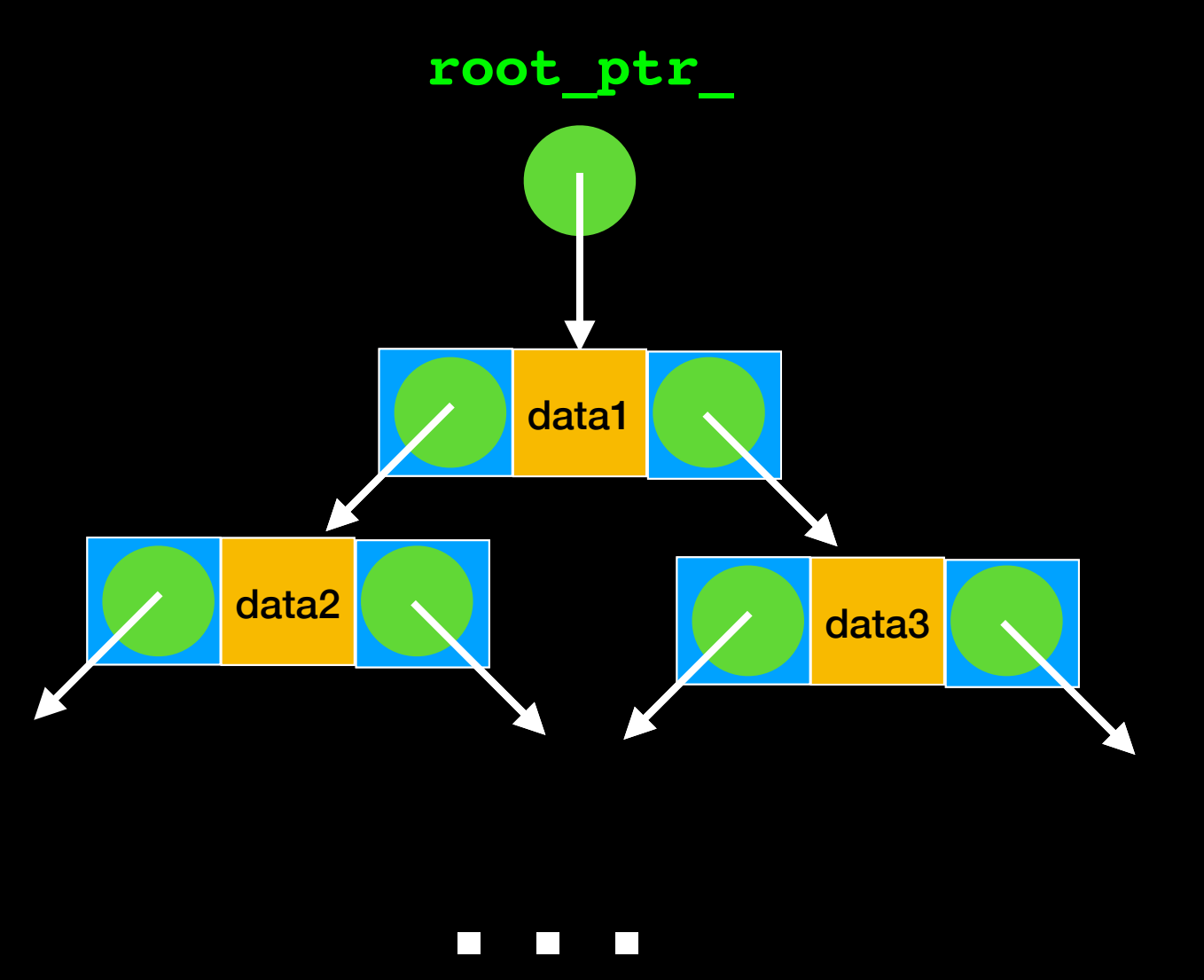

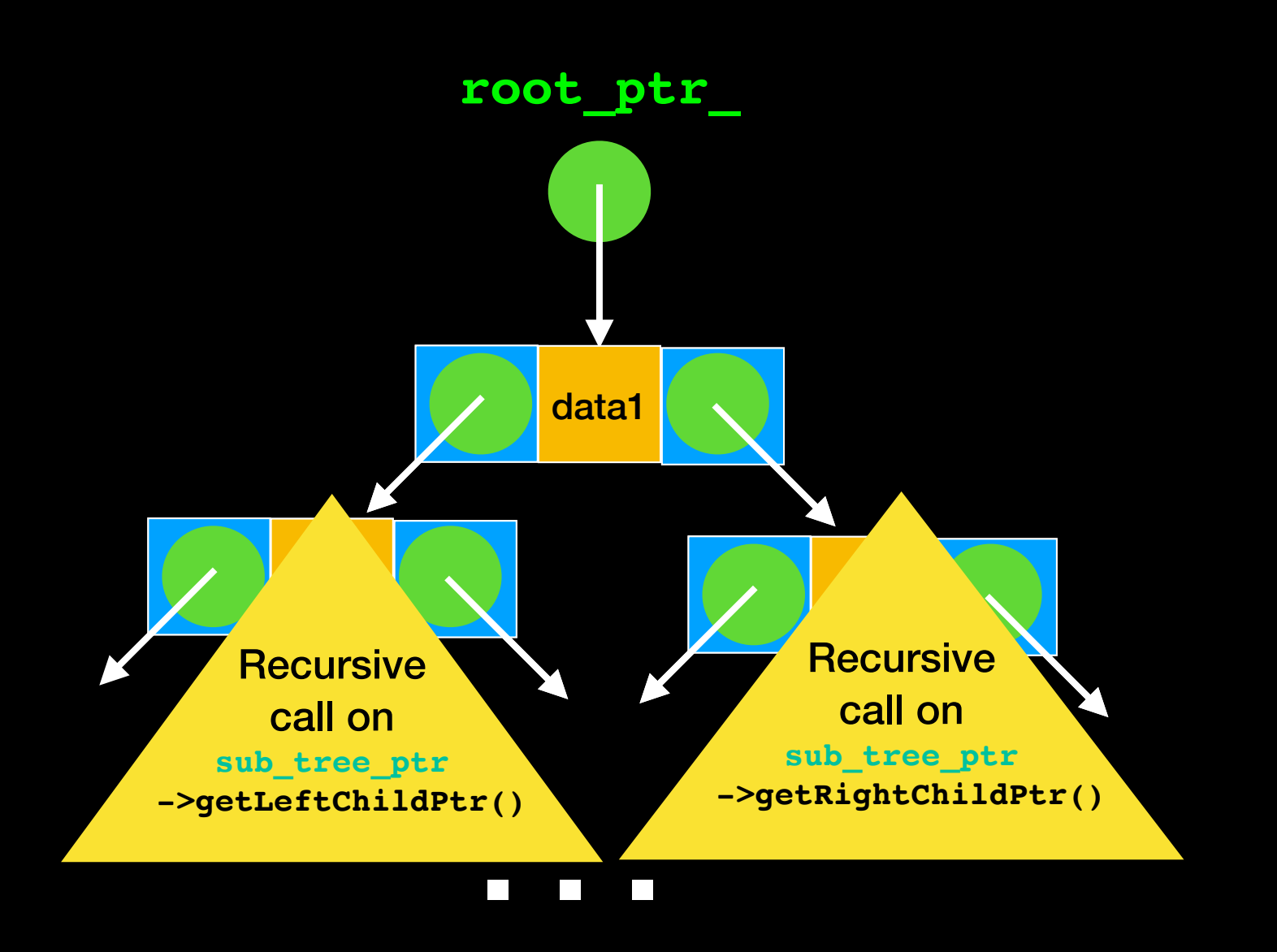

![](_page_21_Figure_1.jpeg)

**root\_ptr\_.reset()**

**root\_ptr\_**

![](_page_22_Picture_2.jpeg)

# Destructor Helper Function

```
template<class T>
void BST<T>::destroyTree(std::shared_ptr<BinaryNode<T>> sub_tree_ptr)
\left\{ \right. if (sub_tree_ptr != nullptr)
 {
   \rightarrow destroyTree(sub tree ptr->getLeftChildPtr());
 destroyTree(sub tree ptr->getRightChildPtr());
      sub tree ptr.reset(); // same as sub tree ptr = nullptr for smart pointers
       } // end if
   } // end destroyTree
       Notice: all we have to do is set the
```
shared ptr to nullptr with reset() and it will take care of deleting the node.

**PostOrder Traversal Scheme:**  Delete node only after deleting both of its subtrees

### clear

```
template<class T>
void BST<T>::clear()
{
    destroyTree(root_ptr_); // Call helper method
```
} // end clear

**Safe programming:** the public method does not take pointer parameter. Only protected/private methods have access to pointers and may modify tree structure

# getHeight

```
template<class T>
int BST<T>::getHeight() const
{
    return getHeightHelper(root_ptr_);
} // end getHeight
```
**Safe programming:** the public method does not take pointer parameter. Only protected/private methods have access to pointers and may modify tree structure

![](_page_26_Figure_1.jpeg)

![](_page_27_Figure_1.jpeg)

![](_page_28_Figure_1.jpeg)

![](_page_29_Figure_1.jpeg)

```
template<class T>
int BST<T>::getHeightHelper(std::shared_ptr<BinaryNode<T>> sub_tree_ptr) const
{
  if (sub tree ptr == nullptr)
       return 0;
   else
      return 1 + std::max(getHeightHelper(sub tree ptr->getLeftChildPtr()),
                      getHeightHelper(sub_tree_ptr->getRightChildPtr()));
} // end getHeightHelper
```
![](_page_31_Picture_0.jpeg)

#### Similarly: implement these at home!!!

int BST<T>::getNumberOfNodes() const { //try it at home!!!!}

int BST<T>::getNumberOfNodesHelper(std::shared\_ptr <BinaryNode<T>> sub\_tree\_ptr) {//try it at home!!!!}

### add and remove

Key methods: determine order of data

Distinguish between different types of Binary Trees

Implement the BST structural property

### add

```
template<class T>
void BST<T>::add(const T& new_item)
{
   auto new node ptr =
                     std:: make shared<BinaryNode<T>>(new item);
    root_ptr_ = placeNode(root_ptr_, new_node_ptr);
} // end add
                                      Safe programming: the public
                                      method does not take pointer 
                                              parameter.
                                      Only protected/private methods 
                                       have access to pointers and 
                                        may modify tree structure
```
#### placeNode(root\_ptr\_, new\_node\_ptr);

![](_page_34_Figure_1.jpeg)

#### placeNode(root\_ptr\_, new\_node\_ptr);

![](_page_35_Figure_1.jpeg)
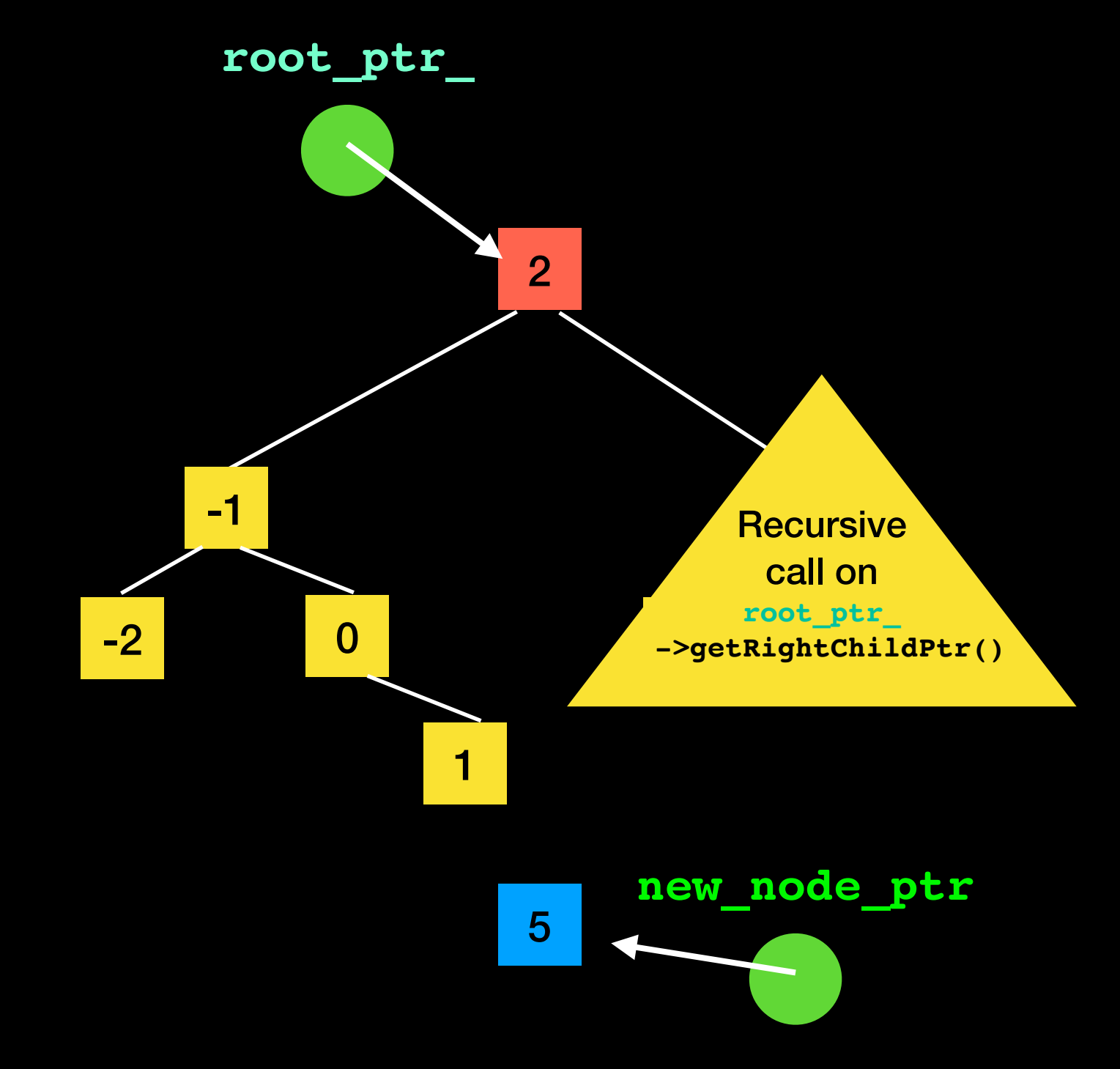

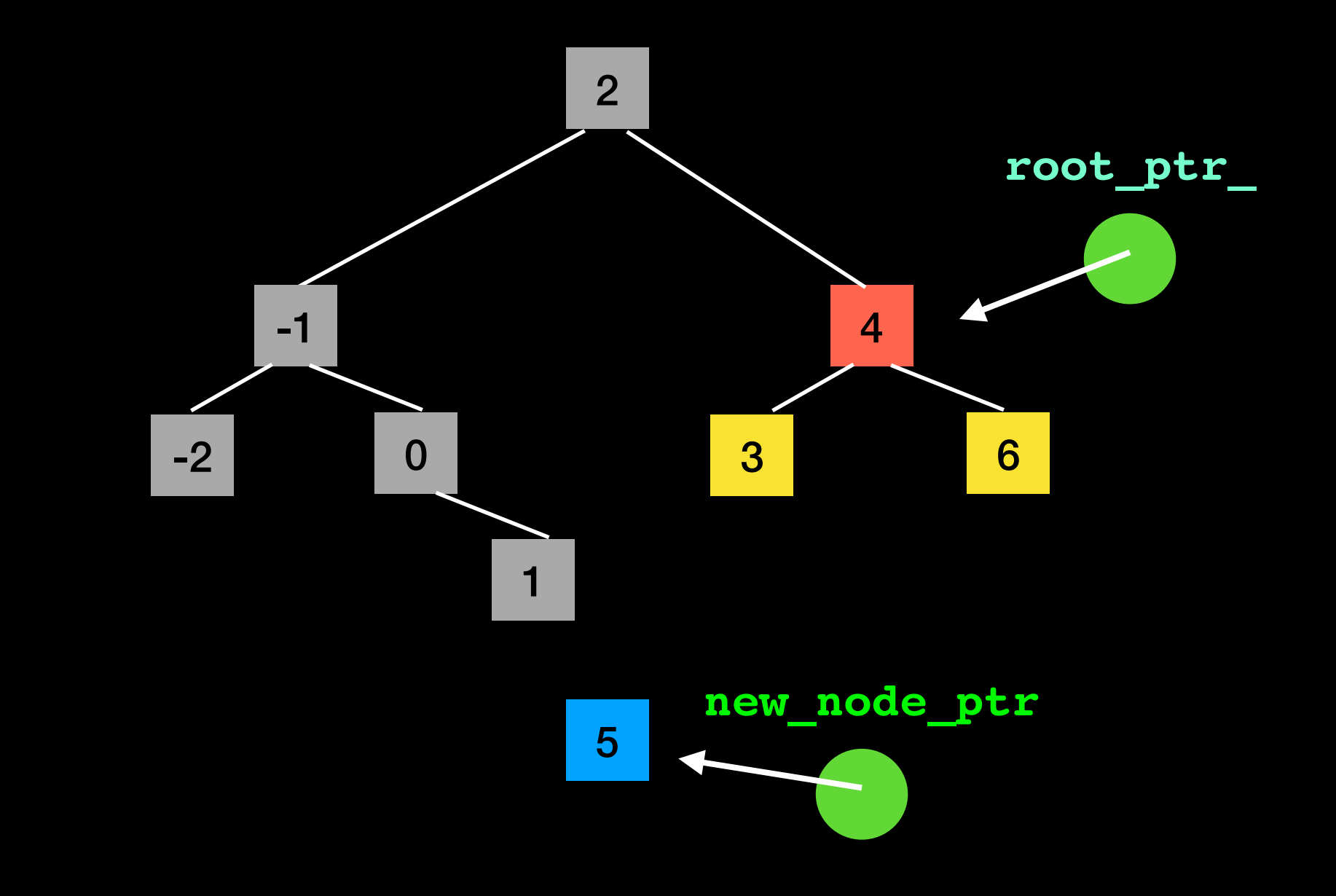

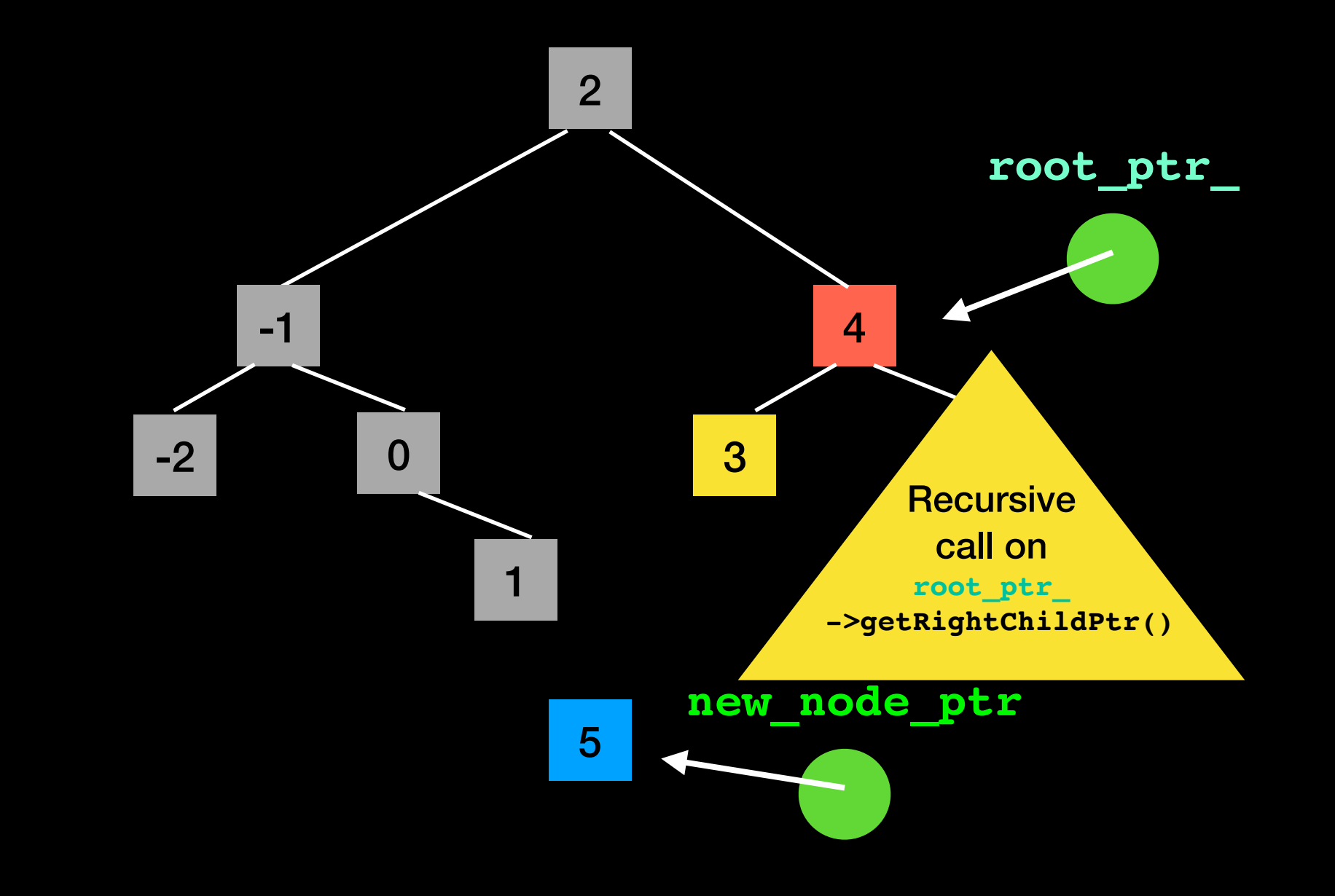

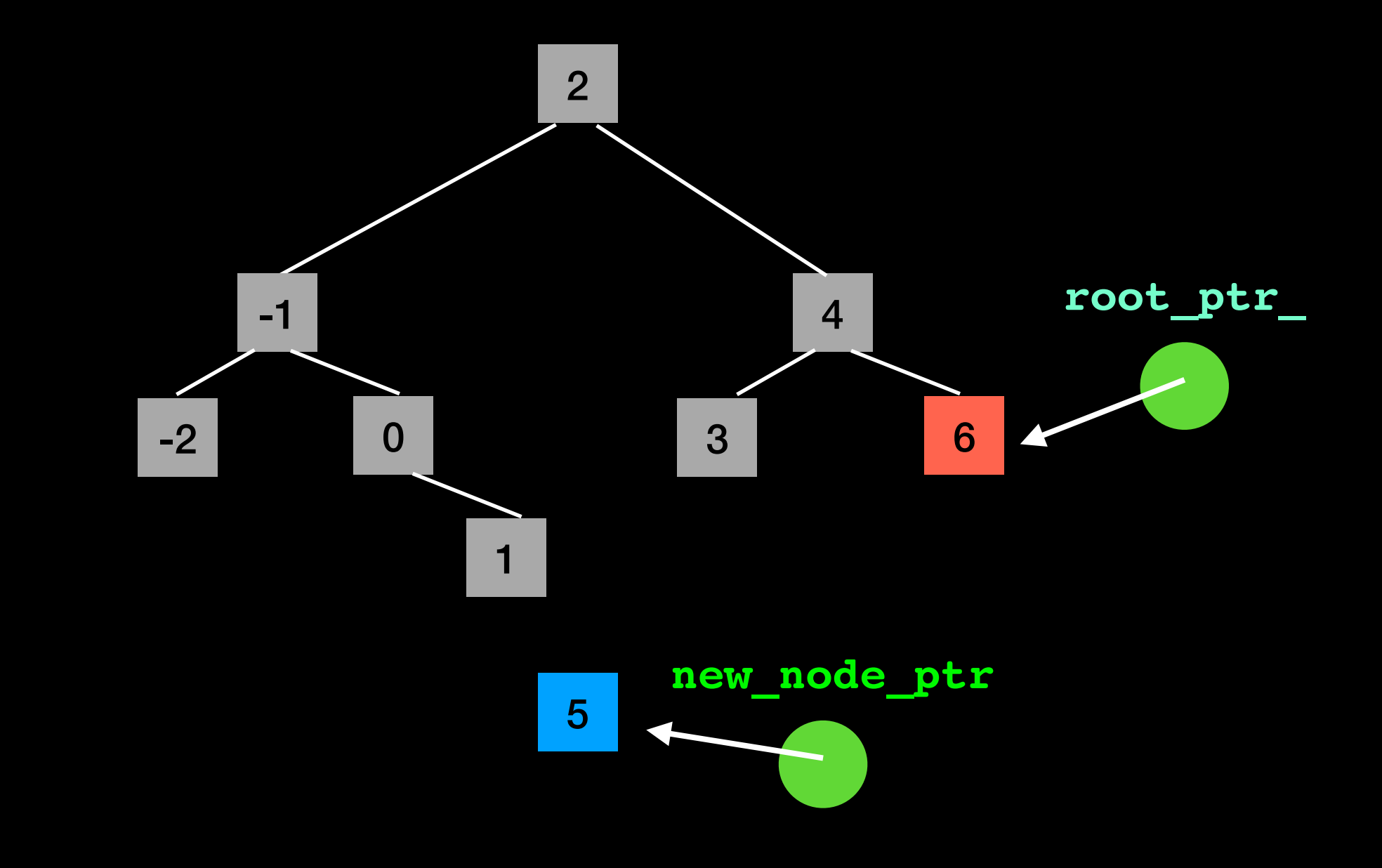

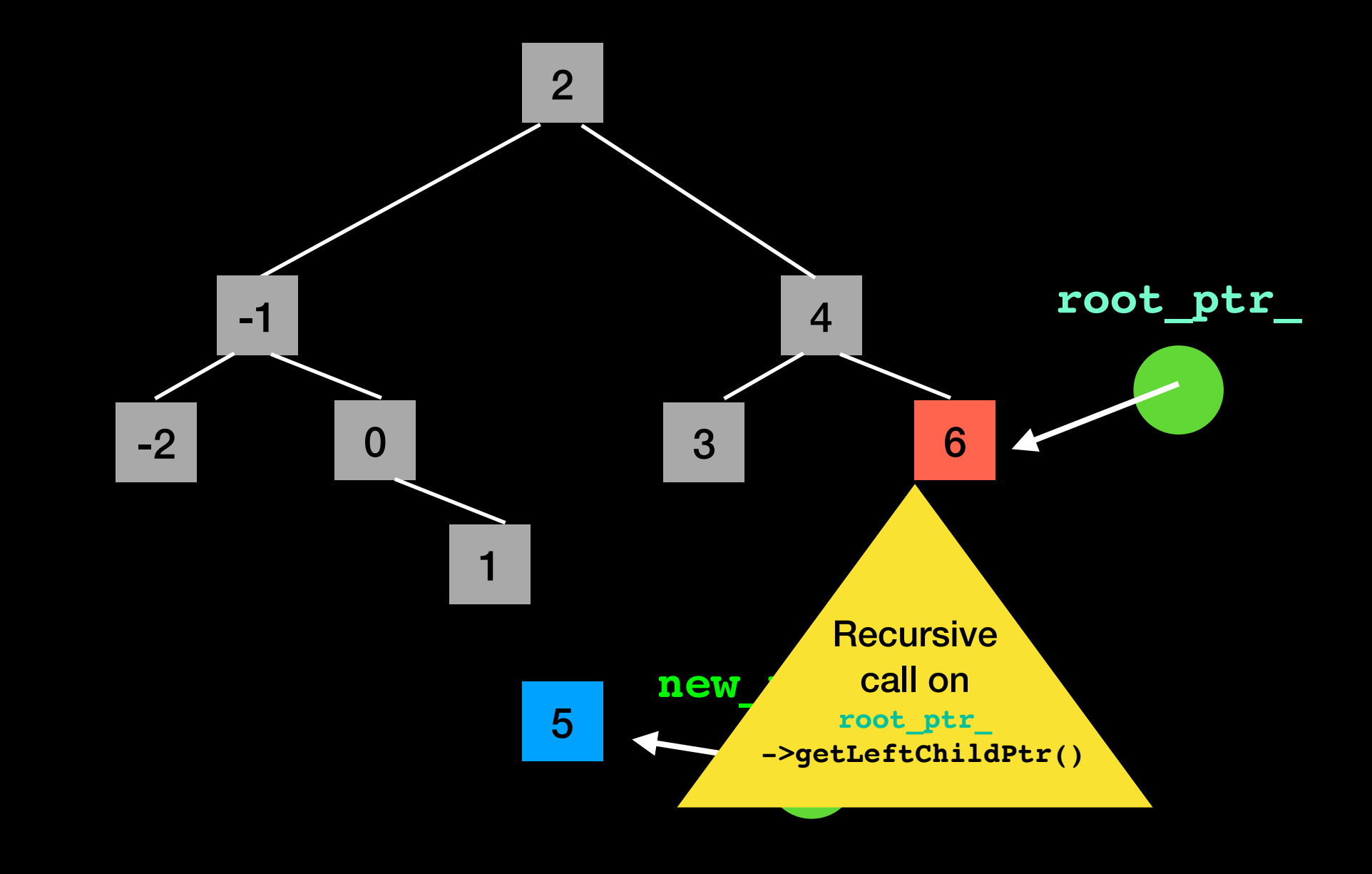

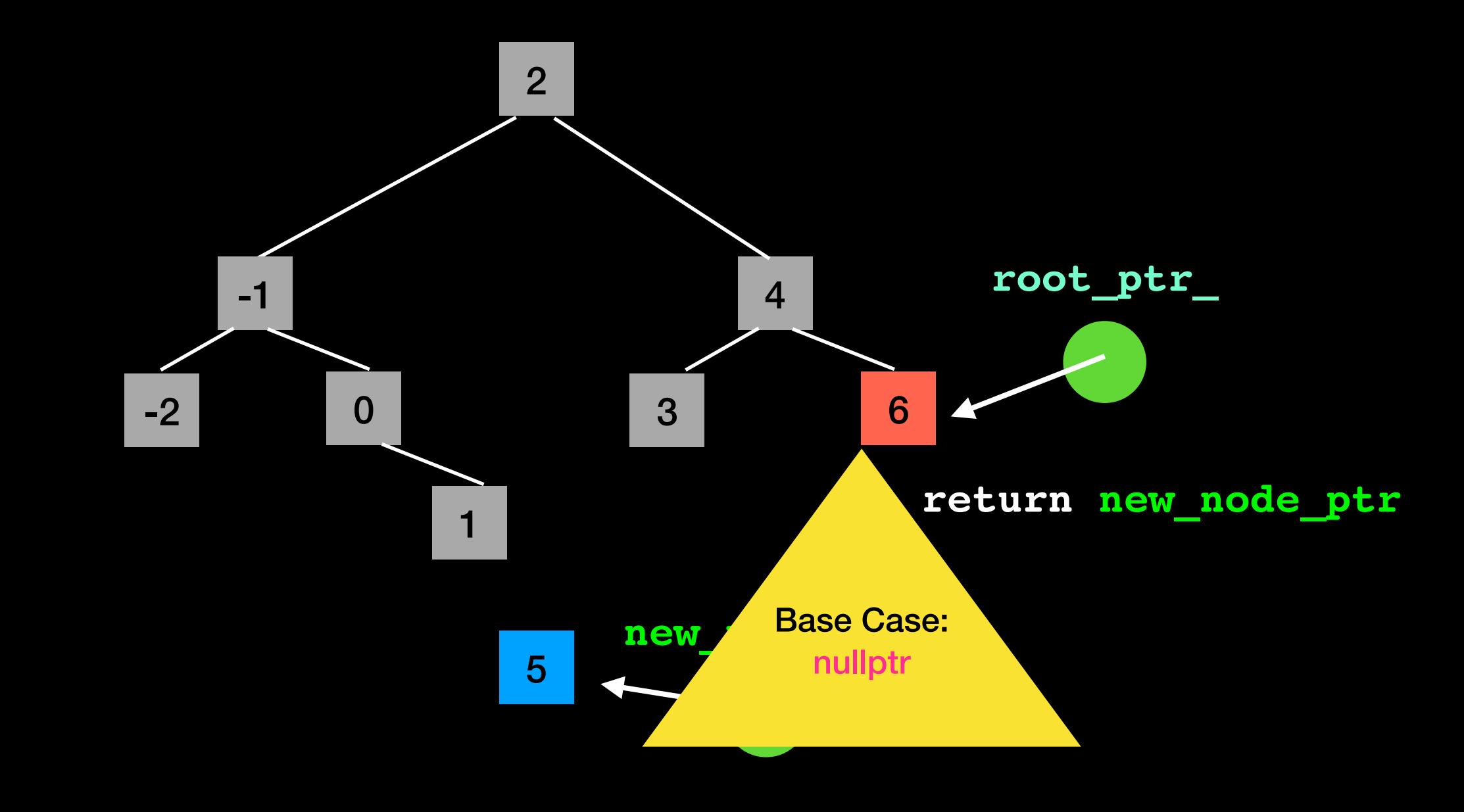

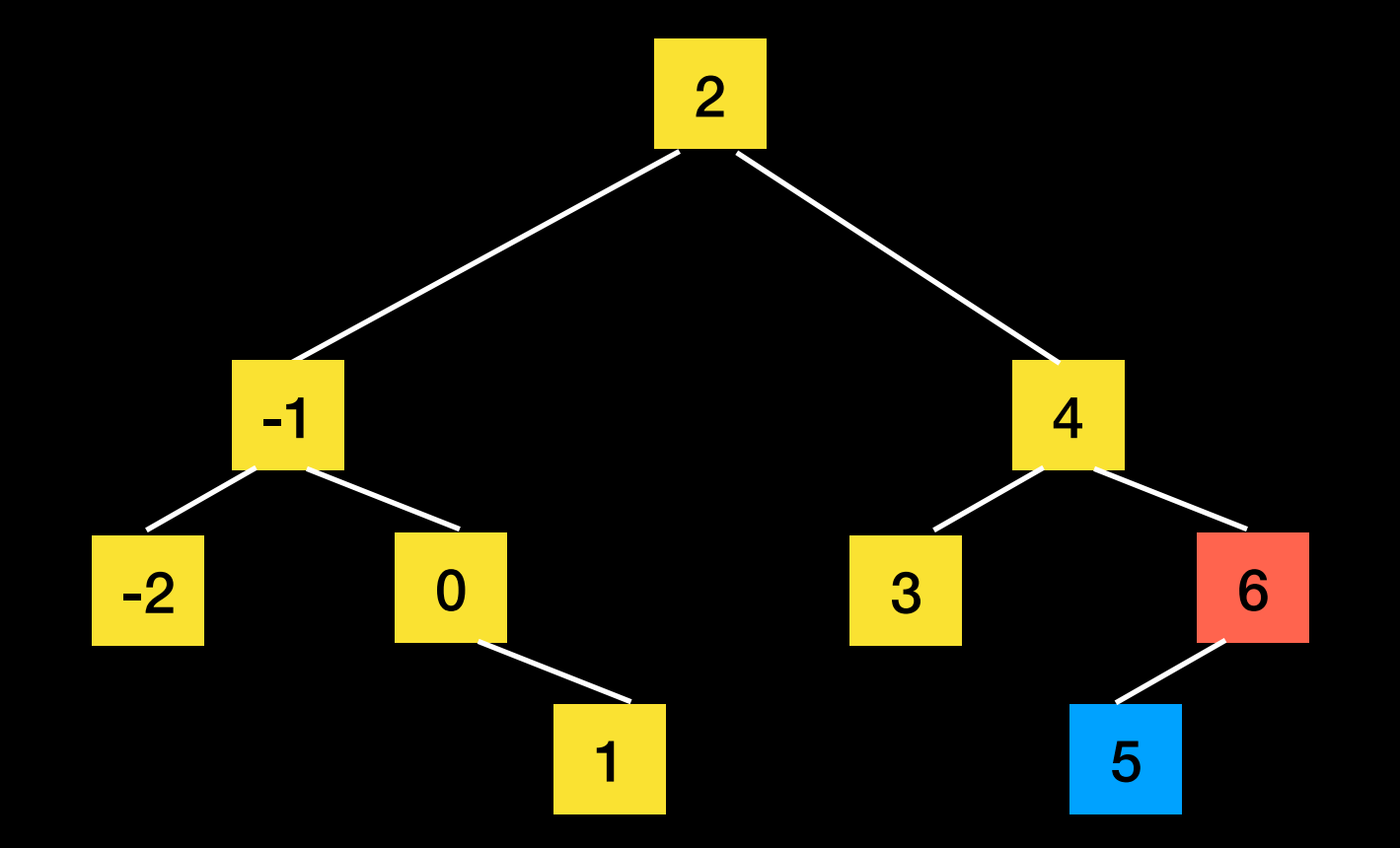

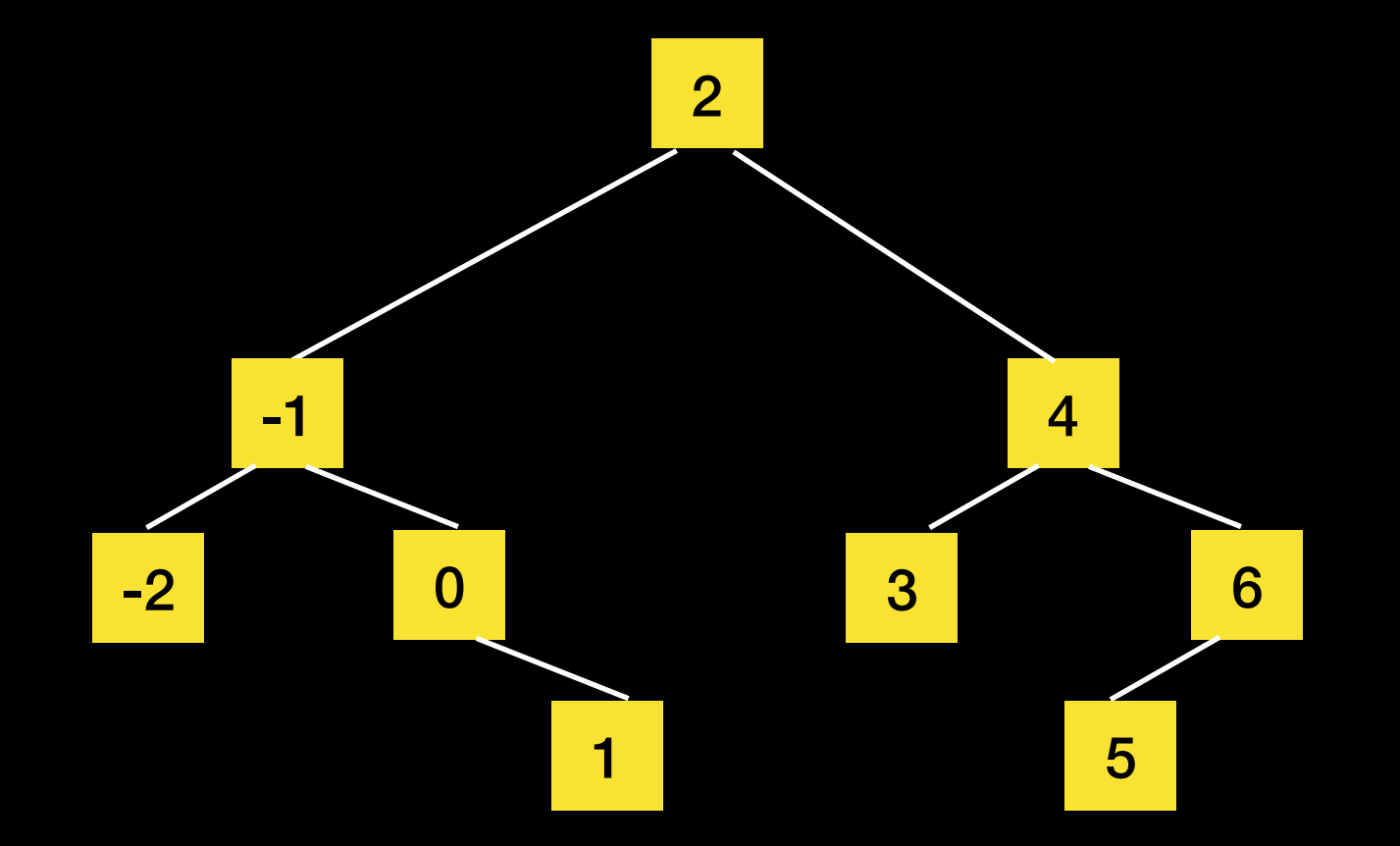

# add helper function

```
template<class T>
auto BST<T>::placeNode(std::shared ptr<BinaryNode<T>> subtree ptr,
                               std::shared_ptr<BinaryNode<T>> new_node_ptr)
{
    if (subtree_ptr == nullptr)
      return new node ptr; //base case
```
#### else  $\{$

```
if (subtree ptr->getItem() > new node ptr->getItem())
  subtree ptr->setLeftChildPtr(placeNode(subtree ptr->getLeftChildPtr(),
```
new node ptr));

```
 else
```

```
subtree ptr->setRightChildPtr(placeNode(subtree ptr->getRightChildPtr(),
```
new node ptr));

```
return subtree ptr;
```
- // end if
- // end placeNode

### remove

```
template<class T>
bool BST<T>::remove(const T& target)
{
   bool is successful = false;
   // call may change is successful
    root_ptr_ = removeValue(root_ptr_, target, is_successful);
   return is successful;
} // end remove
```
**Safe programming:** the public method does not take pointer parameter. Only protected/private methods have access to pointers and may modify tree structure

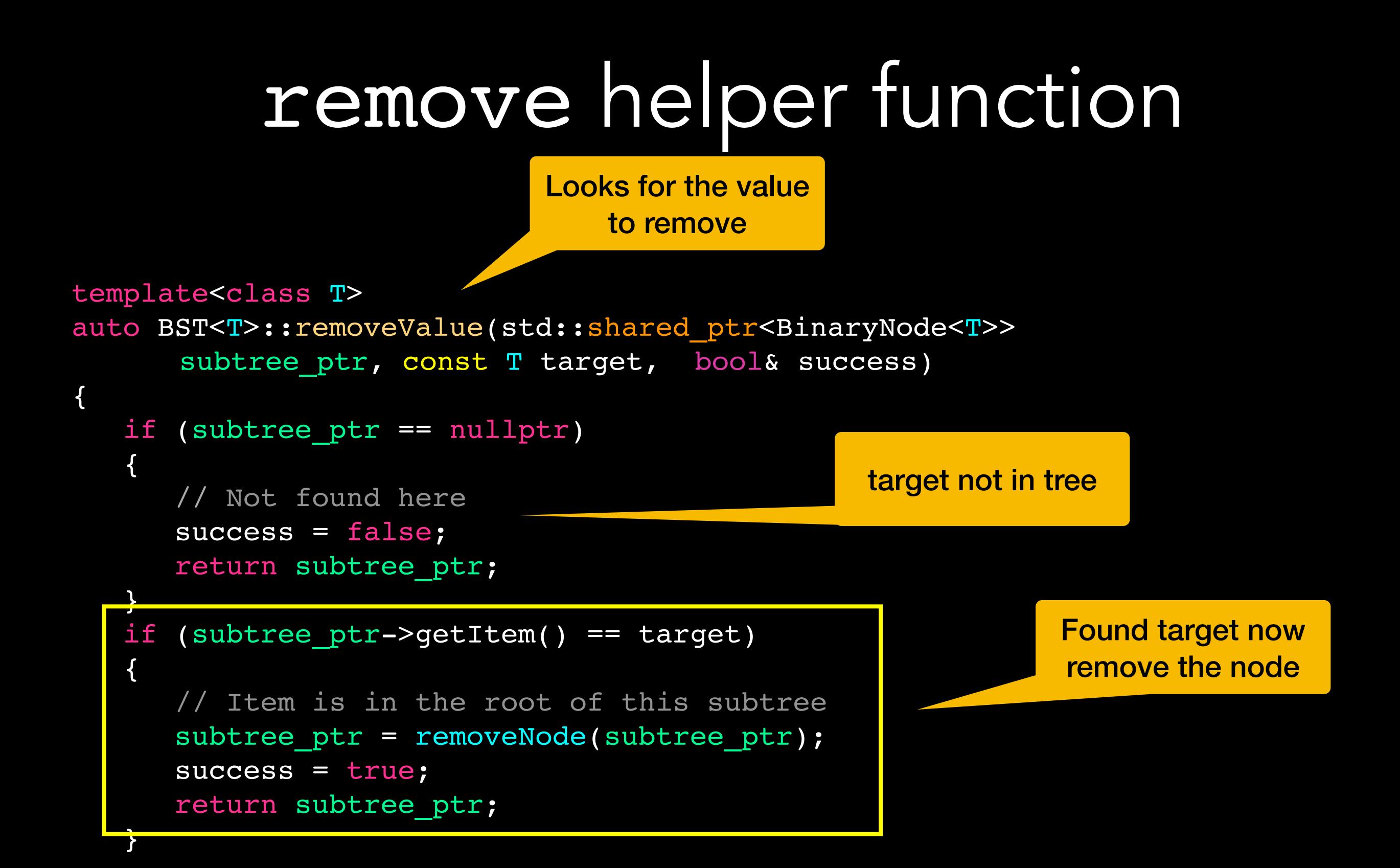

# remove helper function cont.ed

```
 else
 {
       if (subtree_ptr->getItem() > target)
      \{ // Search the left subtree
         subtree ptr->setLeftChildPtr(removeValue(subtree ptr
                                     ->getLeftChildPtr(), target, success));
       }
       else
 {
          // Search the right subtree
          subtree_ptr->setRightChildPtr(removeValue(subtree_ptr
                                    ->getRightChildPtr(), target, success));
 }
       return subtree_ptr;
       } // end if
      end removeValue
                                                        Search for target in 
                                                           left subtree
                                                         Search for target in 
                                                            right subtree
```
![](_page_48_Figure_0.jpeg)

![](_page_49_Figure_0.jpeg)

![](_page_50_Figure_0.jpeg)

![](_page_51_Figure_1.jpeg)

![](_page_52_Figure_1.jpeg)

![](_page_53_Figure_1.jpeg)

## Lecture Activity

#### **How would you remove node 7?**

**Case 3: target has 2 children**

![](_page_54_Figure_3.jpeg)

![](_page_55_Figure_1.jpeg)

![](_page_56_Figure_1.jpeg)

![](_page_57_Figure_1.jpeg)

![](_page_58_Figure_1.jpeg)

![](_page_59_Figure_1.jpeg)

![](_page_60_Figure_1.jpeg)

![](_page_61_Figure_1.jpeg)

![](_page_62_Figure_1.jpeg)

![](_page_63_Figure_1.jpeg)

![](_page_64_Figure_1.jpeg)

![](_page_65_Figure_1.jpeg)

![](_page_66_Figure_1.jpeg)

![](_page_67_Figure_1.jpeg)

removeNode(node\_ptr);

![](_page_68_Figure_1.jpeg)

### removeLeftmostNode

```
template<class T> 
auto BST<T>::removeLeftmostNode(std::shared_ptr<BinaryNode<T>>
                                               nodePtr, T& inorderSuccessor)
{
    if (nodePtr->getLeftChildPtr() == nullptr)
    {
       inorderSuccessor = nodePtr->getItem();
       return removeNode(nodePtr);
    }
    else
    {
       nodePtr->setLeftChildPtr(removeLeftmostNode(nodePtr->getLeftChildPtr(), 
                                                                 inorderSuccessor));
       return nodePtr;
    } // end if 
      end removeLeftmostNode
```
# Traversals

Let's focus on the traversal for now, we will find out what Visitor does next

```
template<class T>
void BST<T>::preorderTraverse(Visitor<T>& visit) const
\left\{ \right. preorder(visit, root_ptr_);
} // end preorderTraverse
template<class T>
void BST<T>::inorderTraverse(Visitor<T>& visit) const
{
    inorder(visit, root_ptr_);
   // end inorderTraverse
template<class T>
void BST<T>::postorderTraverse(Visitor<T>& visit) const
\{ postorder(visit, root_ptr_);
   } // end postorderTraverse
```

```
Visit (retrieve, print, modify …) every node in the tree
Inorder Traversal:
```

```
if (T is not empty) //implicit base case
{
    traverse TL
    visit the root r
    traverse T<sub>R</sub>
}
```
![](_page_71_Figure_2.jpeg)
#### inorderTraverse Helper Function

```
template<class T>
void BST<T>::inorder(Visitor<T>& visit, 
   std::shared_ptr<BinaryNode<T>> tree_ptr) const
{
     if (tree_ptr != nullptr)
 {
     inorder(visit, tree_ptr->getLeftChildPtr());
        T the item = tree ptr->getItem();
         visit(the_item);
  \longrightarrow inorder(visit, tree ptr->getRightChildPtr());
     } // end if
   // end inorder
```
# Recall: Program Stack

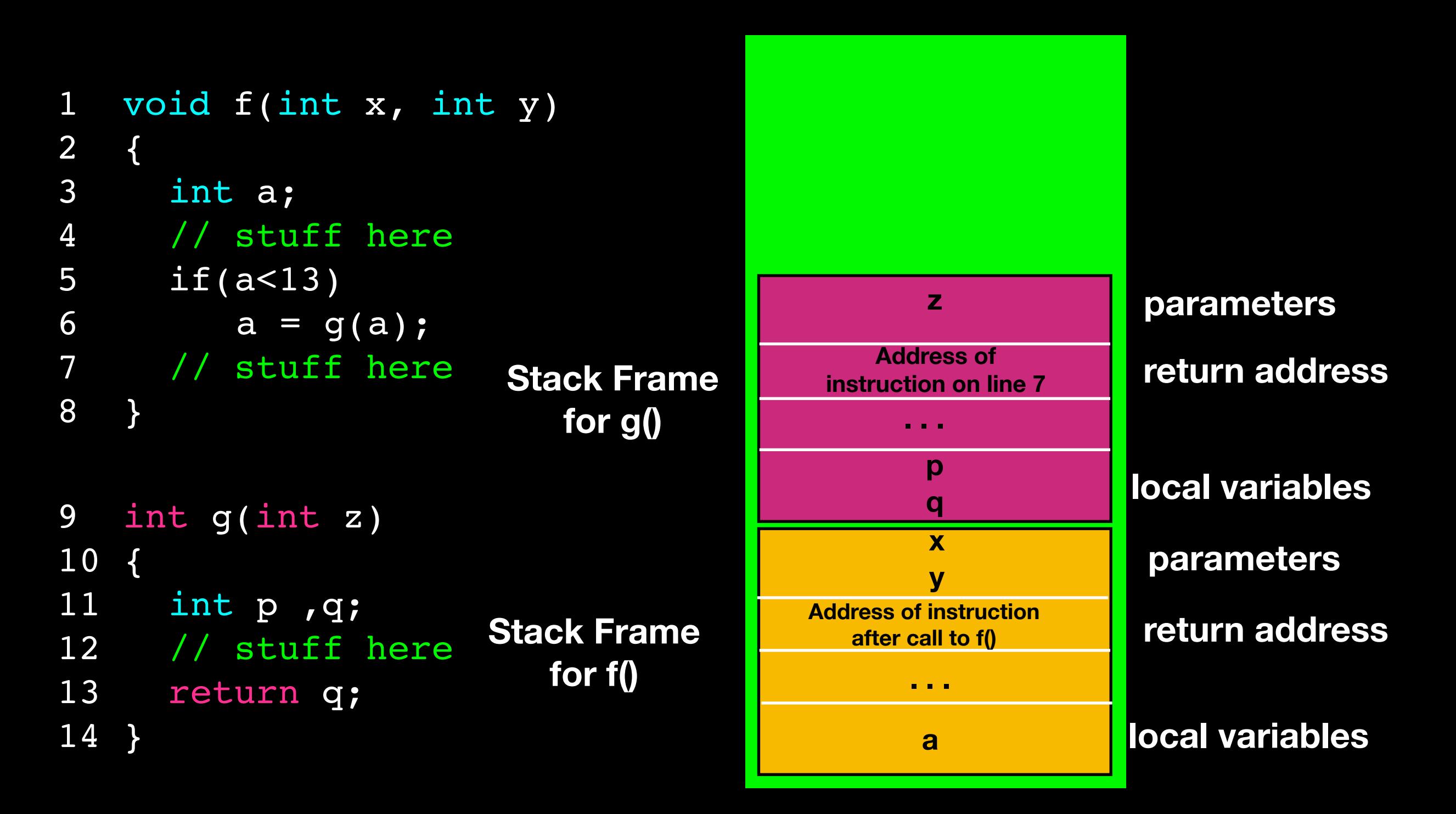

## Recursive Traversal

In recursive solution program stack keeps track of what node must be visited next

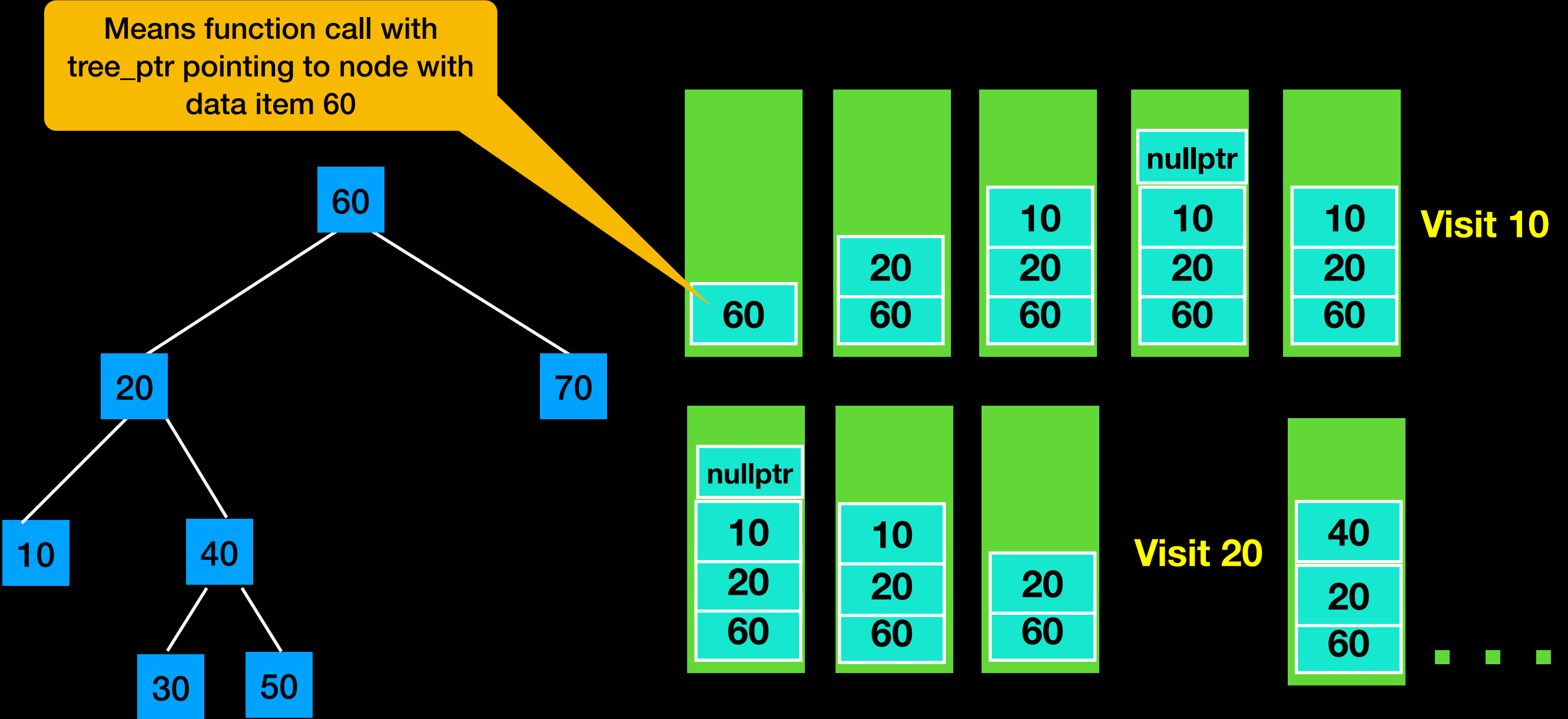

#### Recursive Traversal

With recursion:

- program stack implicitly finds node traversal must visit next

- If traversal backs up to node *d* from right subtree it backs up further to *d'*s parent as a consequence of the recursive program execution

## Non-recursive Traversal

Optimize: Implement iterative approach that maintains an explicit stack to keep track of nodes that must be visited

Place pointer to node on stack only before traversing it's left subtree but NOT before traversing right subtree

This will also save some "steps" that were unnecessary but implicit in recursive implementation

## Non-recursive Traversal

Iterative solution explicitly maintains a stack of pointers to nodes to keep track of what node must be visited next

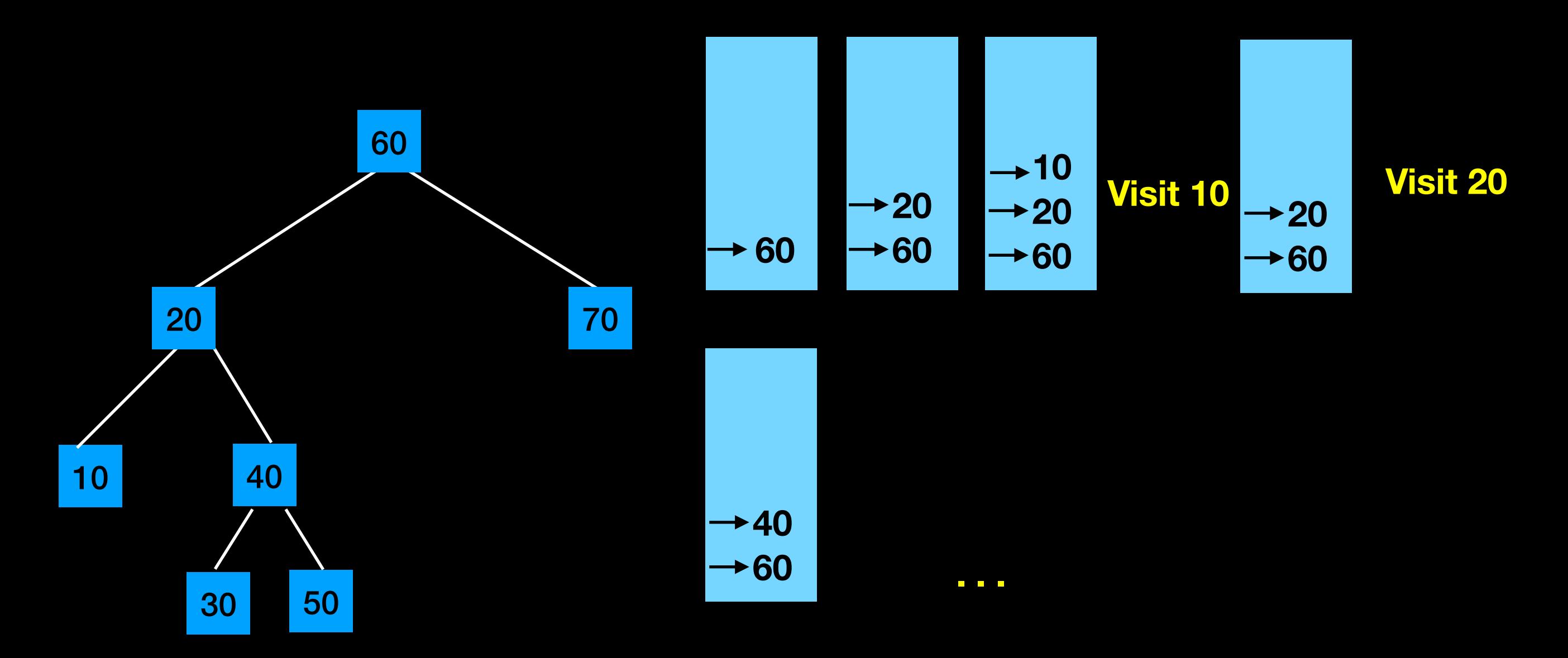

#### Non-recursive Traversal

```
template<class T>
void BST<T>::inorder(Visitor<T>& visit) const
{
    std::stack<T> node_stack;
     std::shared_ptr<BinaryNode<T>> current_ptr = root_ptr_;
     bool done = false;
     while(!done)
     {
         if(current_ptr != nullptr)
         {
             node_stack.push(current_ptr);
             //traverse left subtree
             current_ptr = current_ptr->getLeftChildPtr();
         }
```
### Non-recursive Traversal cont.

```
 //backtrack from empt subtree and visit the node at top of
        //stack, but if stack is empty traversal is completed
        else{
           done = node stack.isEmpty();
            if(!done)
 {
               current ptr = node stack.top();
                visit(current_ptr->getItem());
               node stack.pop();
                //traverse right subtree of node just visited
                current_ptr = current_ptr->getRightChildPtr();
 }
 }
    end inorder
```
}

```
template<class T>
void BST<T>::preorderTraverse(Visitor<T>& visit) const
{
   preorder(visit, root ptr);
   // end preorderTraverse
template<class T>
void BST<T>::inorderTraverse(Visitor<T>& visit) const
{
    inorder(visit, root_ptr_);
   // end inorderTraverse
template<class T>
void BST<T>::postorderTraverse(Visitor<T>& visit) const
{
    postorder(visit, root_ptr_);
   } // end postorderTraverse
                             Traversals
                                                                 Looking for 
                                                                  different 
                                                                 behavior
   The last cool trick for 
    you this semester
```
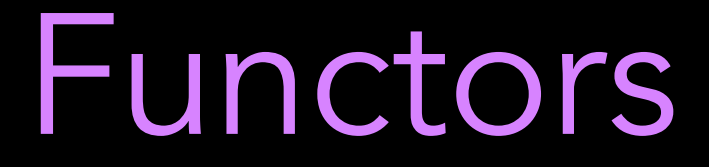

#### Objects that by overloading operator() can be "called" like a function

POLYMORPHISM! ABSTRACT CLASS!!!

```
#ifndef Visitor_hpp
#define Visitor hpp
#include <string>
```

```
template<class T>
class Visitor
{
public:
```
 virtual void operator()(T&) = 0; virtual void operator()(T&, T&) =  $0;$ 

#### };

```
#endif /* Visitor_hpp */
```

```
#ifndef StringPrinter hpp
#define StringPrinter hpp
```

```
#include "Visitor.hpp"
#include <iostream>
#include <string>
```

```
class StringPrinter: public Visitor<std::string>
{
public:
```

```
 void operator()(std::string&) override;
 void operator()(std::string&, std::string&) override;
```

```
};
```

```
#endif /* StringPrinter hpp */
```

```
#include "StringPrinter.hpp"
```

```
void StringPrinter::operator()(std::string& x)
{
    std::cout << x << std::endl;
}
```

```
void StringPrinter::operator()(std::string& a, std::string& b)
{
    std::cout << a << b << std::endl;
}
```

```
#ifndef Inverter hpp
#define Inverter_hpp
```

```
#include "Visitor.hpp"
#include <iostream>
#include <string>
#include <algorithm>
```

```
class Inverter: public Visitor<std::string>
{
public:
```

```
 void operator()(std::string&) override;
 void operator()(std::string&, std::string&) override;
```

```
};
```

```
#endif /* Inverter hpp */
```

```
#include "Inverter.hpp"
```

```
void Inverter::operator()(std::string& x)
{
     std::reverse(x.begin(), x.end());
    std::cout << x << std::endl;
}
void Inverter::operator()(std::string& a, std::string& b)
{
     a.swap(b);
    std::cout << a << b << std::endl;
}
```
#### Traversal with Functor parameter

```
template<class T>
void BST<T>::inorder(Visitor<T>& visit, 
   std::shared_ptr<BinaryNode<T>> tree_ptr) const
{
     if (tree_ptr != nullptr)
     {
         inorder(visit, tree_ptr->getLeftChildPtr());
        T the item = tree ptr->getItem();
         visit(the_item);
         inorder(visit, tree_ptr->getRightChildPtr());
       // end if
} // end inorder
```

```
int main() {
```

```
std::string a string = "a string";
std::string anoter string = "o string";
```

```
BST<std::string> a tree(a string);
a tree.add(anoter string);
```

```
 StringPrinter p;
 Inverter i;
```

```
a tree.inorderTraverse(p);
 std::cout << std::endl;
a tree.inorderTraverse(i);
```

```
 return 0;
```
}

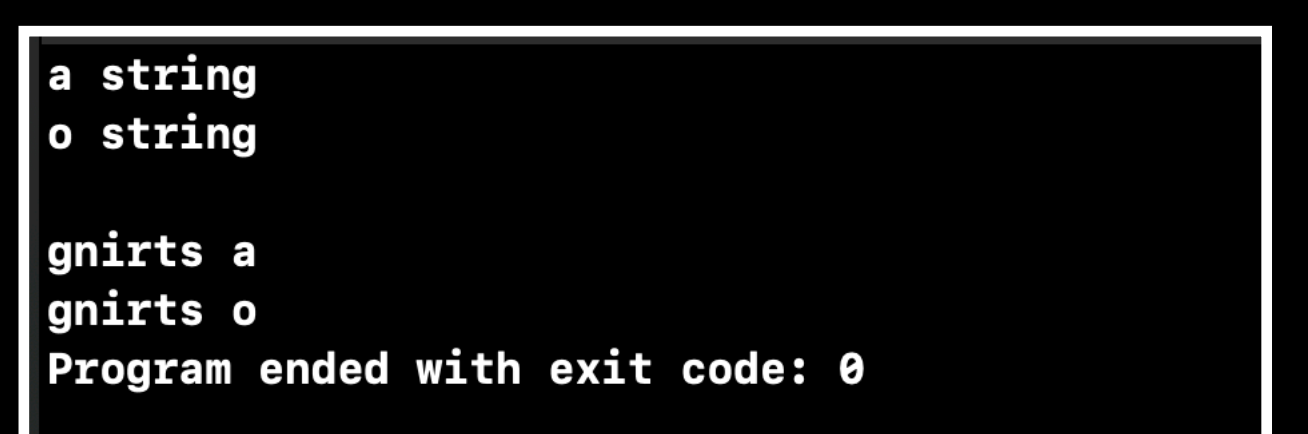

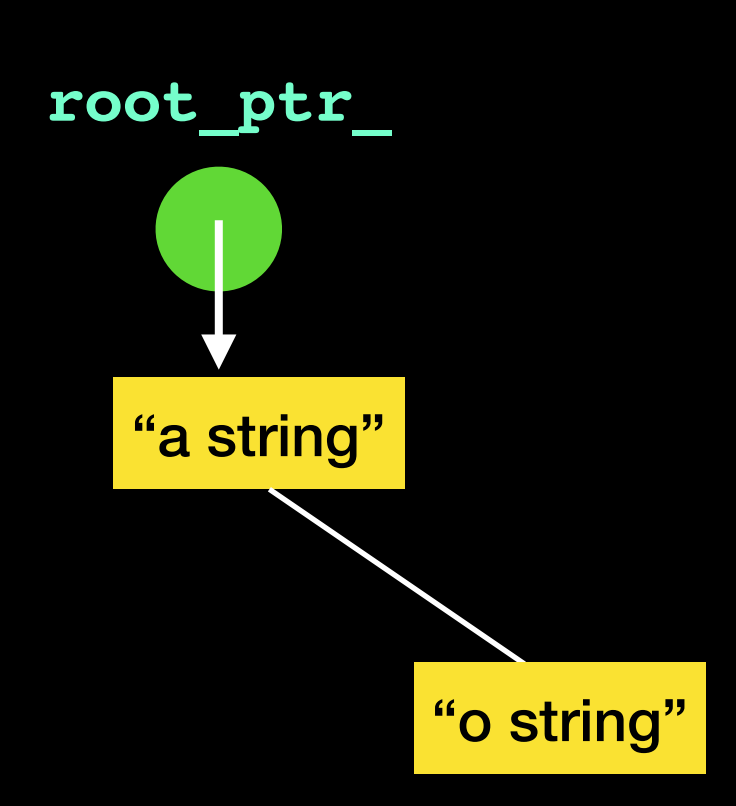

```
int main() {
```
std::string a string = "a string"; std::string another string = "o string";

BST<std::string> a tree(a string); a\_tree.add(another\_string);

```
 StringPrinter p;
 Inverter I;
```
a tree.inorderTraverse(p); std::cout << std::endl; a tree.inorderTraverse(i);

```
 return 0;
```
}

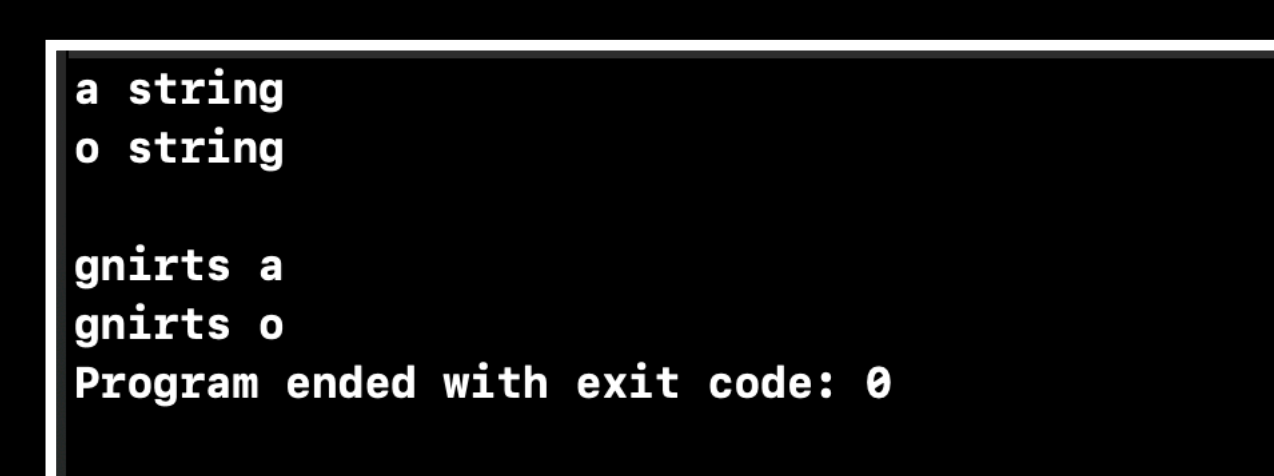

**TA-DAH!**

"a string"

**root\_ptr\_**

"o string"